[Outline](#page-1-0)

# <span id="page-0-0"></span>CSI33 DATA STRUCTURES

Department of Mathematics and Computer Science Bronx Community College

November 22, 2017

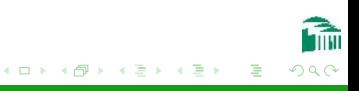

<span id="page-1-0"></span>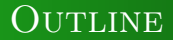

#### <sup>1</sup> [Chapter 12: C++ Templates](#page-2-0)

- **[Template Functions](#page-3-0)**
- **[Template Classes](#page-8-0)**

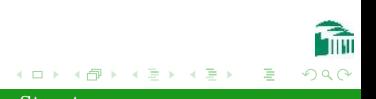

[CSI33 Data Structures](#page-0-0)

#### <span id="page-2-0"></span>**OUTLINE**

# <sup>1</sup> [Chapter 12: C++ Templates](#page-2-0)

- **[Template Functions](#page-3-0)**
- **[Template Classes](#page-8-0)**

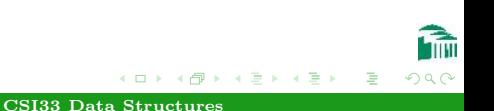

#### <span id="page-3-0"></span>Templates Allow Code For Different Types

Python doesn't associate types with variable names, so the same code might work for different types. In this example, the function Maximum will find the larger of two numbers having the same type (as long as the operator > is defined for that type). For example, the types int, float, and even Rational will work here:

```
def Maximum(a, b):
  if a > h.
     return a
  else:
     return b
```
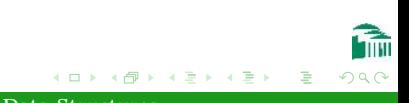

Chapter 12:  $C++$  Templates [Template Functions](#page-3-0)

[Template Classes](#page-8-0)

# C++: Different Versions For Different **TYPES**

```
int maximum int(int a, int b)
{
  if (a > b)return a;
  }
  else {
     return b;
  }
}
```
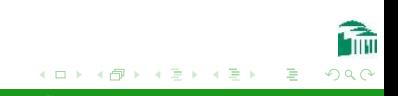

Chapter 12:  $C++$  Templates [Template Functions](#page-3-0)

[Template Classes](#page-8-0)

# C++: DIFFERENT VERSIONS FOR DIFFERENT **TYPES**

```
int maximum double(double a, double b)
{
  if (a > b)return a;
  }
  else {
     return b;
  }
}
```
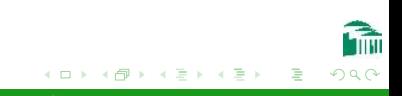

# Template Function Example: C++

```
template <typename Item>
```

```
Item maximum(Item a, Item b) {
  if (a > b) {
     return a;
   }
  else {
     return b;
   }
}
```
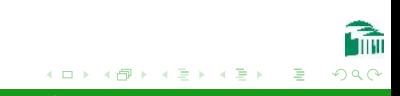

Chapter 12:  $C++$  Templates [Template Functions](#page-3-0)

[Template Classes](#page-8-0)

### Template Function Example: C++

```
int main()
{
   int a=3, b=4;
   double x=5.5, y=2.0;
   cout \leq maximum(a, b) \leq endl;
   cout \langle \xi \rangle maximum(x, y) \langle \xi \rangle endl;
   return 0;
}
```
メロメ メ母メ メミメ メミメ つくい [CSI33 Data Structures](#page-0-0)

# <span id="page-8-0"></span>C++ Template Classes: Container Classes

- Container classes which provide certain access to each item (stack, Queue, ...) all behave the same for different data types of the items contained.
- Iterators should be provided to allow abstract traversal (without needing to know how the container is implemented).
- $\bullet$  C++ template classes are able to provide this.

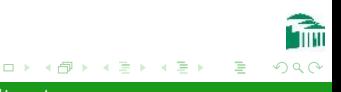

# <span id="page-9-0"></span>C++ Template Classes: Container Classes

- As each container class is used for some datatype, the compiled template class for that type is instantiated.
- No code for a template class instance is compiled until it is needed.

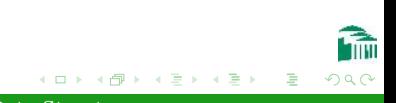

# THE STANDARD TEMPLATE LIBRARY

- The STL implements most of the common container classes as  $C_{++}$  template classes.
- $\bullet$  It is now a standard part of the  $C++$  library.
- **•** It defines a wide variety of containers for classes which implement a few basic operations. (For example, < for binary search trees or priority queues.)
- It provides iterators for these classes.

## THE VECTOR TEMPLATE CLASS

```
int main()
{
   vector<int> iv;
   vector<double> dv;
   int i;
   for (i=0; i<10; ++i) {
       iv.push\_back(i);dv.push_back(i + 0.5);}
   for (i=0; i< 10; ++i) {
       cout \langle \cdot \rangle iv[i] \langle \cdot \rangle " \langle \cdot \rangle dv[i] \langle \cdot \rangle endl;
   }
   return 0;
}
```
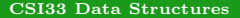

∢ロト (母) (ヨ) (ヨ)

## THE VECTOR TEMPLATE CLASS

```
#include <iostream>
#include <vector>
using namespace std;
int main()
\{vector<int> iv(5, 3);
   vector<double> dv(5);
   int i;
   for (i=0; i<5; ++i) {
       cout \langle \cdot \rangle iv [i] \langle \cdot \rangle " \langle \cdot \rangle dv [i] \langle \cdot \rangle endl;
    }
}
```
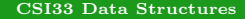

∢ロト (母) (ヨ) (ヨ)

# THE VECTOR TEMPLATE CLASS

```
#include <iostream>
#include <vector>
using namespace std;
int main()
{
  vector<int> iv;
  vector<int>::iterator iter;
  int i;
  for (i=0; i<10; ++i) {
     iv.push back(i);
  }
  for (iter=iv.begin(); iter != iv.end(); ++iter) {
     cout << *iter << endl;
  }
  return 0;
                                      ∢ロト (母) (ヨ) (ヨ)
```
- The header file, <classname>.h, is the same for ordinary classes, but class definition has a template data type, a "wild card" typename instead of a normal type like int or double.
- The class definition is preceded by template <typename T> where T can be any identifier not in use. (for example, Item in the stack class.)
- Whenever the template data type is needed in a function declaration, it is used like an ordinary type name: bool pop(Item &item);
- The last line of the header file includes the implementation file: #include "<classname>.template" (which does not include the header file).

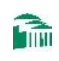

- ④ 伊 ▶ ④ 手 ▶ ④ 手 ▶

```
template <typename Item>
class Stack {
public:
  Stack():
  \tilde{\text{7Stack}} :
  int size() const { return size_; }
  bool top(Item &item) const;
  bool push(const Item &item);
  bool pop(Item &item);
```
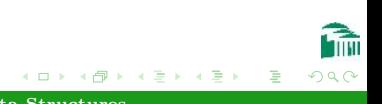

```
private:
   Stack(const Stack &s);
   void operator=(const Stack &s);
   void resize();
   Item *s;
   int size<sub>-</sub>;
   int capacity<sub>-</sub>;
};
#include "Stack.template"
```
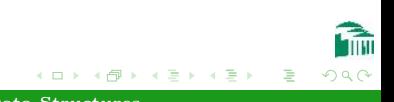

```
// Stack.template
template <typename Item>
Stack<Item>::Stack()
{
  s_ = NULL;
  size = 0;
  capacity = 0;
}
template <typename Item>
Stack<Item>::~Stack()
{
  delete [] s<sub>-</sub>;
}
```
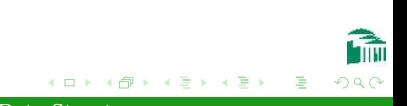

```
// test Stack.cpp
#include "Stack.h"
int main()
{
  Stack<int> int_stack;
  Stack<double> double_stack;
  int_stack.push(3);
  double stack.push(4.5);
  return 0;
}
```
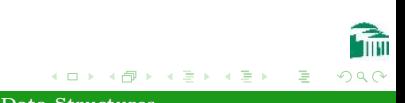